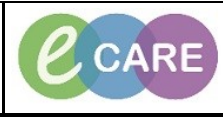

**Document No – Ref 202 Version Number – 2.0**

## **ADDING MULTIPLE BABIES VIA ASSESSMENTS/FLUID BALANCE**

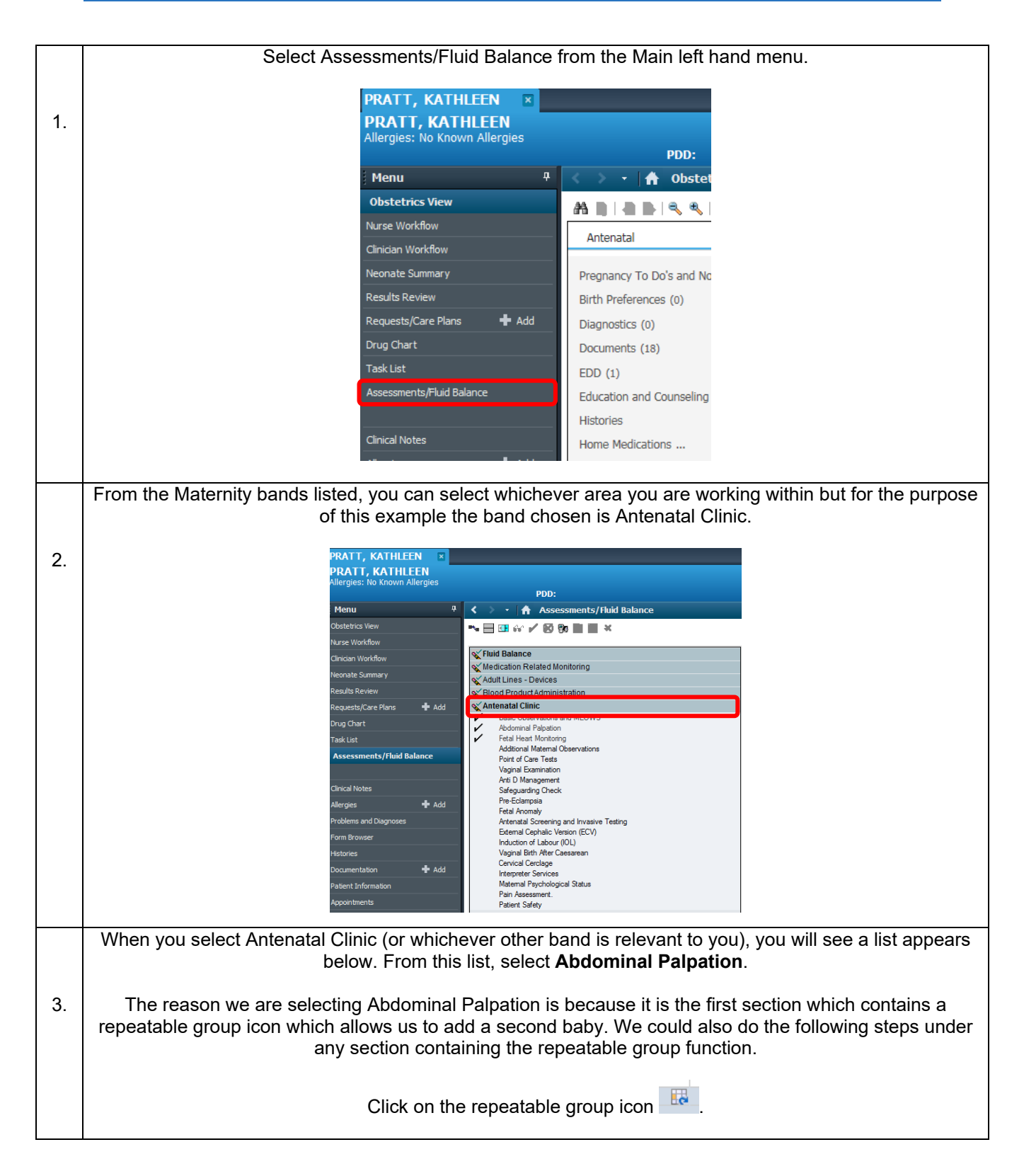

**IT Dept Quick Reference Guide (QRG)**

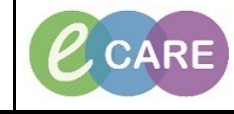

**Document No – Ref 202 Version Number – 2.0**

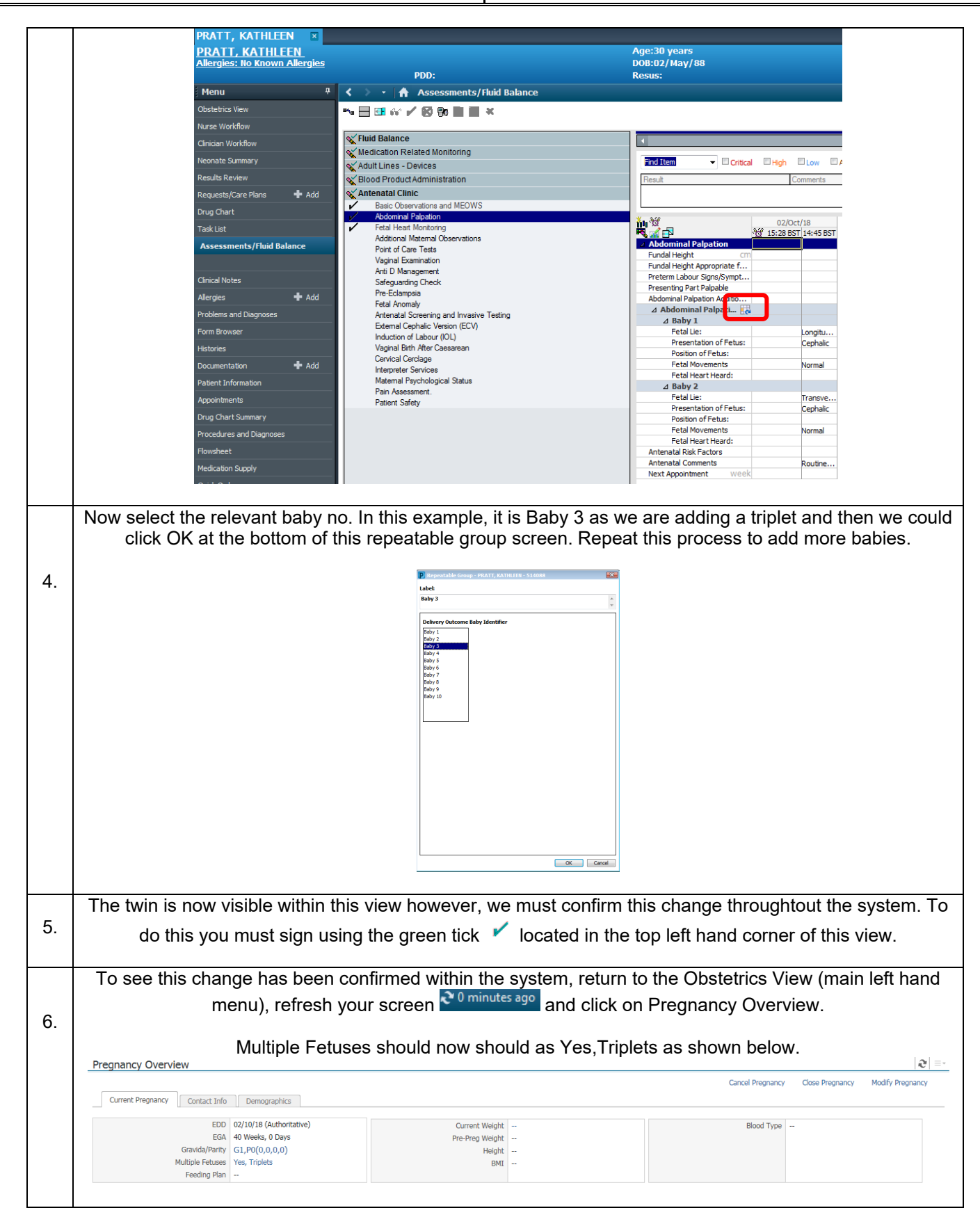